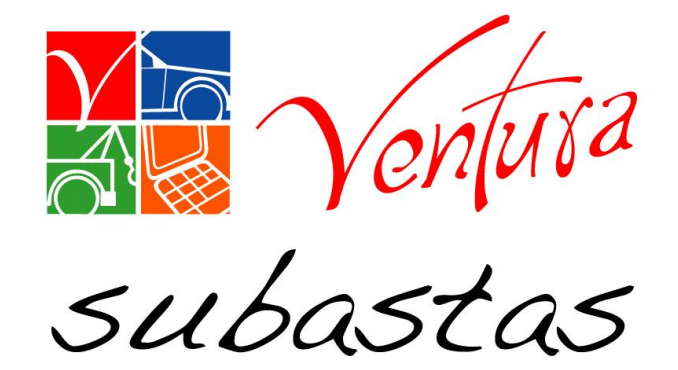

# Reporte de auditoria

<sup>)</sup>

**Fecha 20 de junio 2017**

#### **Objetivo.**

Se creara reporte para tener un indicador claro sobre las situaciones de Auditorías con el que se Validara el proceso de unidades Auditadas

**Inducción:** 

Con este reporte se tendrá un Indicador real de proceso de Auditoría

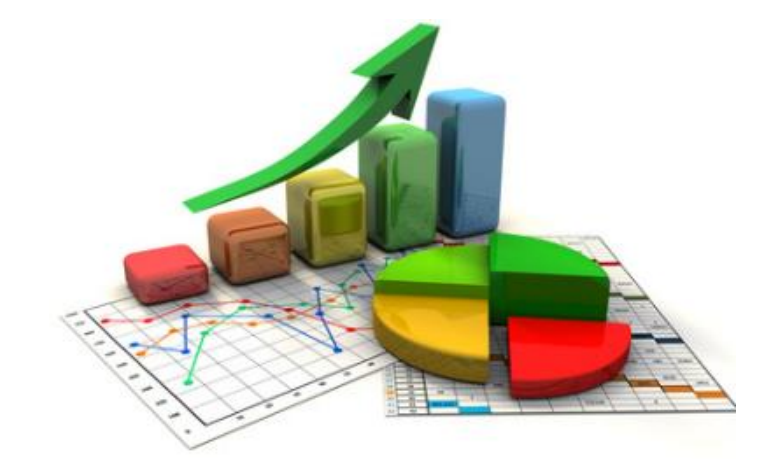

**Áreas beneficiadas por el cambio.**

- $\checkmark$  Operaciones
- $\checkmark$  Indicadores

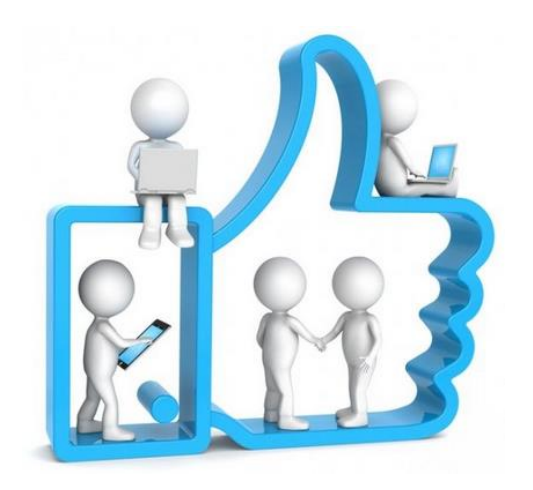

**Para descargar el reporte de activaciones ingresamos al SIS**

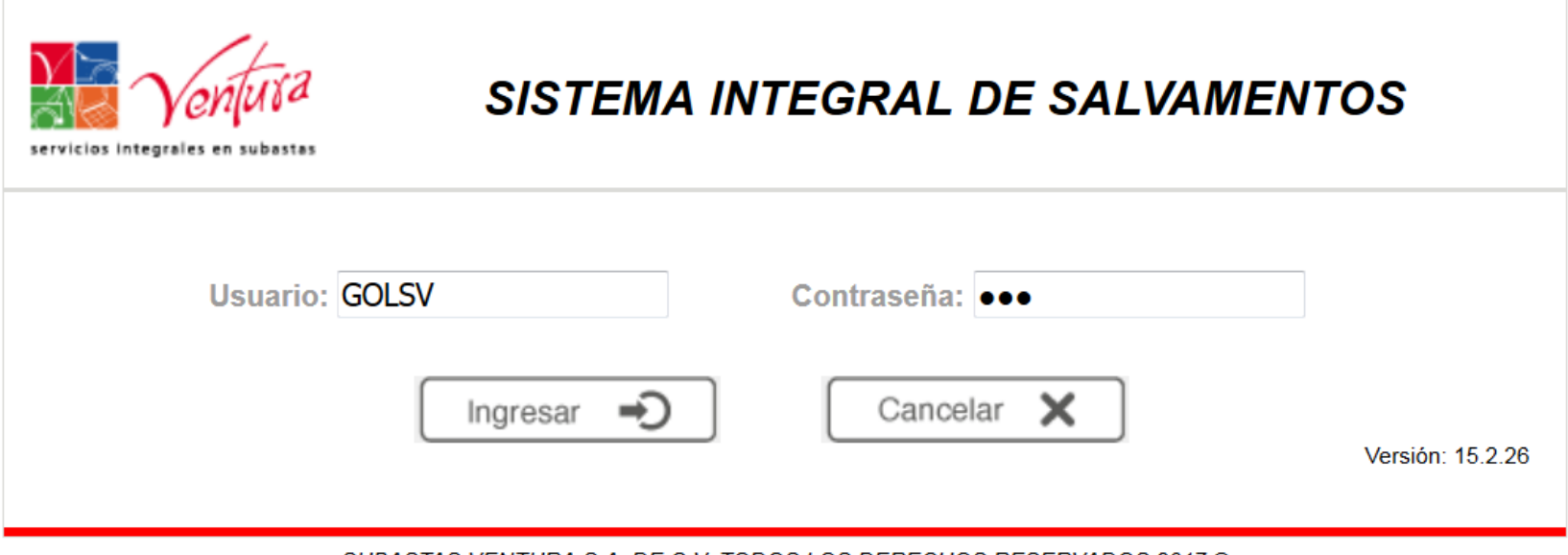

SUBASTAS VENTURA S.A. DE C.V. TODOS LOS DERECHOS RESERVADOS 2017 ®

#### **Accedemos a reportes.**

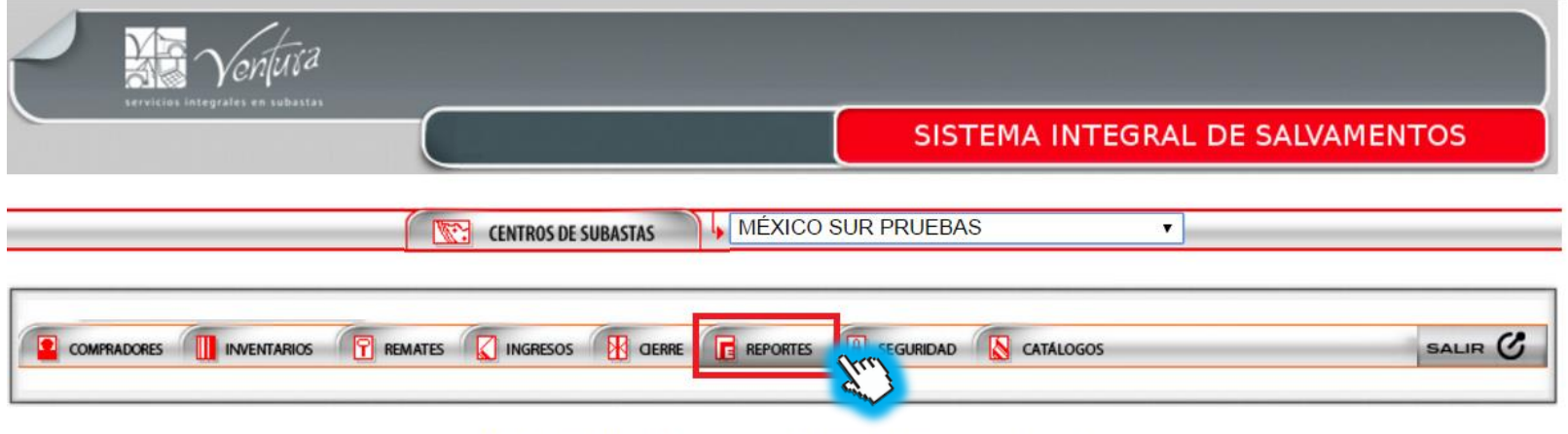

SUBASTAS VENTURA S.A. DE C.V. TODOS LOS DERECHOS RESERVADOS 2017 ®

#### **Inventarios**

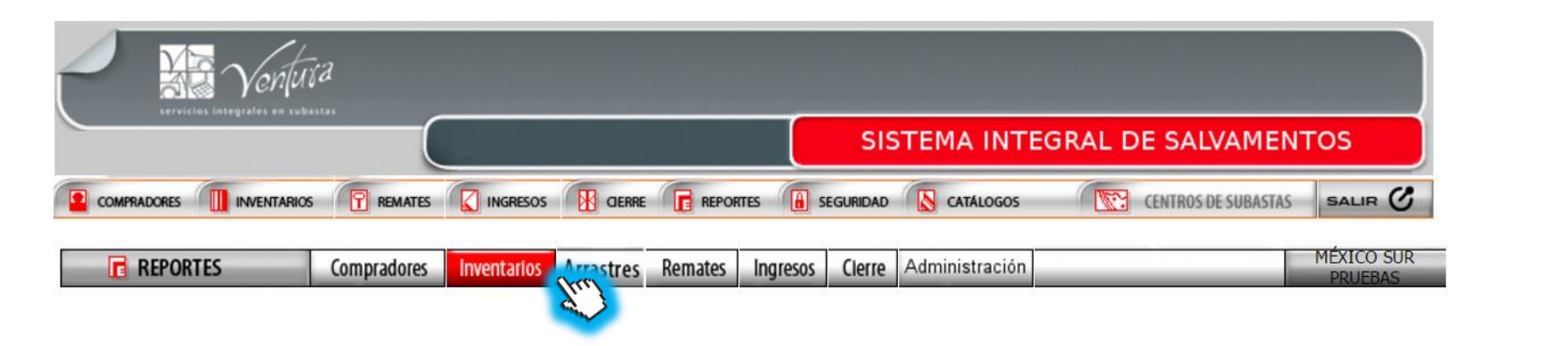

#### **Damos click en reporte de auditorias**

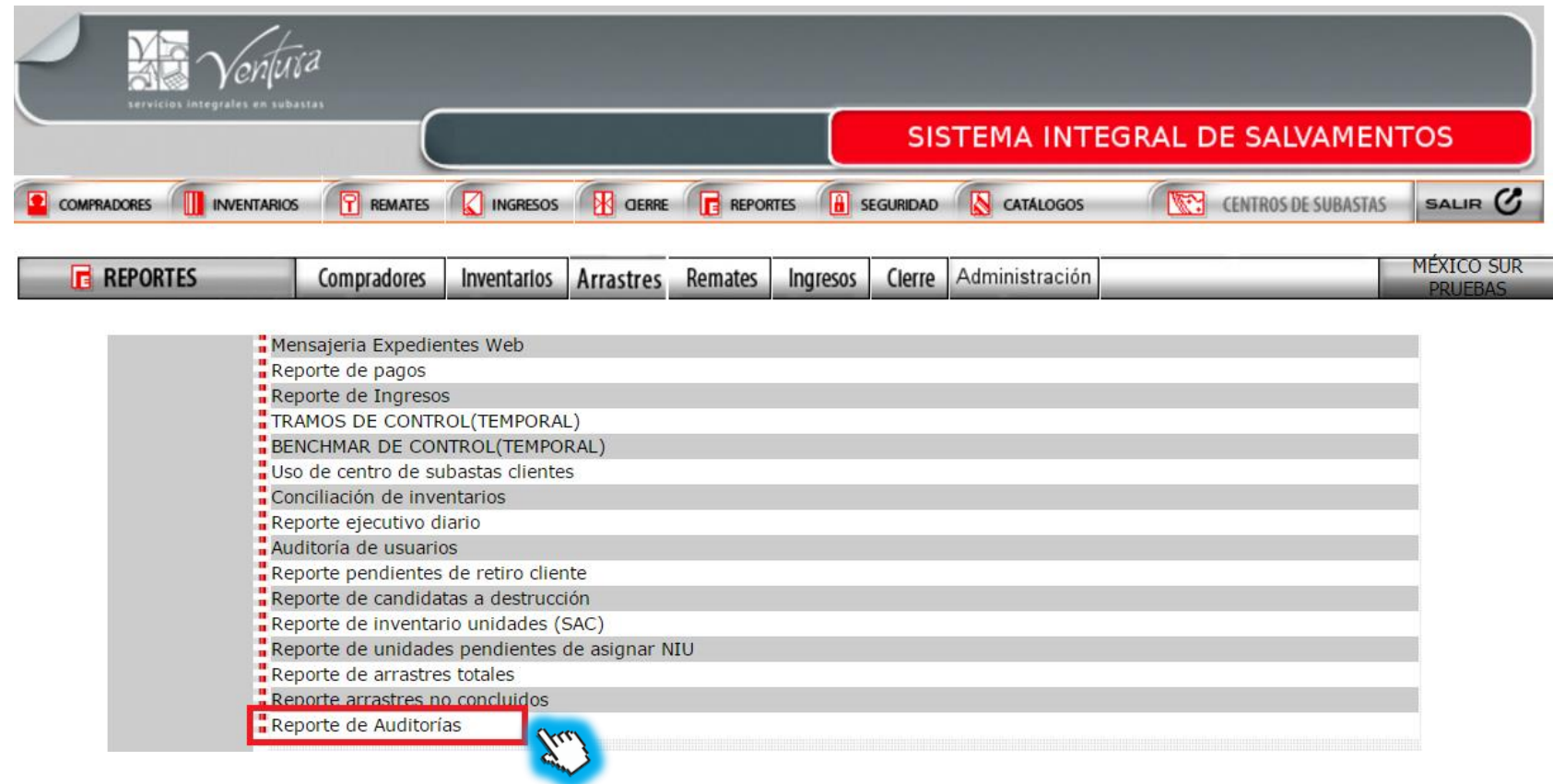

**Elegimos el criterio de búsqueda que puede ser por cliente, mes, año y damos click en consultar.**

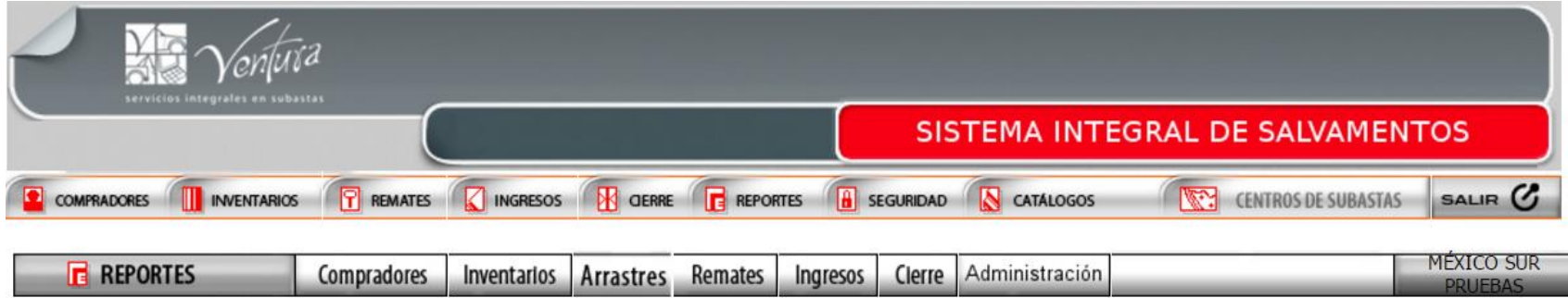

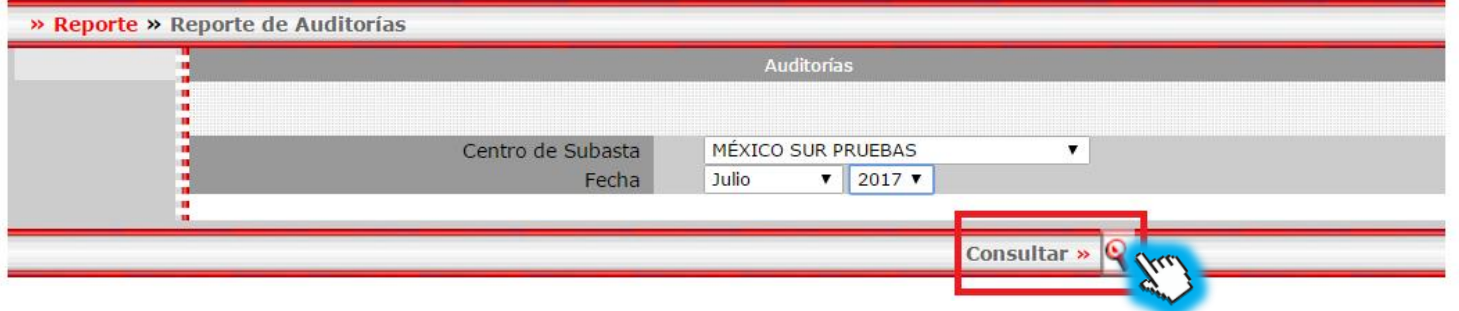

#### **Se descargara un archivo de Excel**

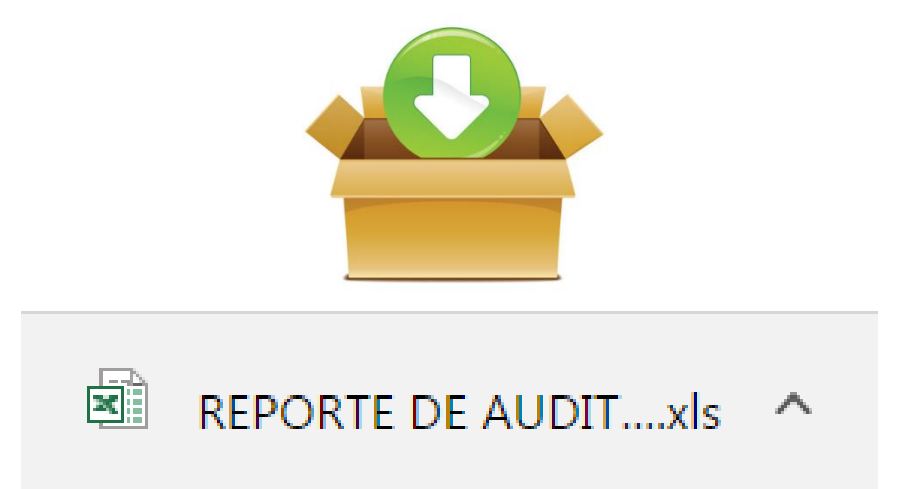

### **Al revisar el archivo se observan la información para realizar la auditoria.**

#### Subastas Ventura S.A. de C.V.

#### **REPORTE AUDITORIAS**

Centro de subastas: MÉXICO SUR PRUEBAS Periodo: 01/01/2016 al 31/01/2016

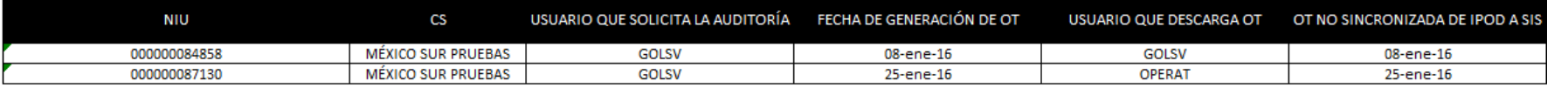

#### **Acrónimos**

- **SIS:** Sistema de integral de salvamentos
- **OT:** Ordenes de trabajo
- **NIU:** Numero de identificación único